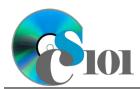

### Kennel Club Dog Registration Problem

### **Background Information**

The Kennel Club is the United Kingdom's largest organization dedicated to the health and welfare of dogs. The group recognizes over 200 breeds of dogs divided into seven groups: hounds, gundogs, terriers, utility, working, pastoral, and toy.

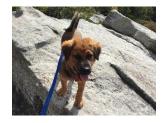

Each year, the births of over 200,000 puppies are registered with The Kennel Club [1]. Puppies can only be registered if

both parents are of the same breed and already registered. Registered dogs have a known pedigree, which can be helpful in determining the likelihood of future problems.

#### **Problem Statement**

In this assignment, students will analyze breed registration and vulnerable breed statistics by rank and annual rates of change to find changing trends.

#### **Instructions**

**IMPORTANT:** Complete the steps below in the order they are given. Completing the steps out of order may complicate the assignment or result in an incorrect result.

- 1. Download and extract the provided Data Files ZIP file. It contains the following file for use in this assignment:
  - a. **registrations.csv** Statistics on Kennel Club registrations of dog groups for the years 2003 through 2022 [2].

| Column Name                | Туре   | Description                              |  |
|----------------------------|--------|------------------------------------------|--|
| Year                       | Number | Year of the data.                        |  |
| Hound                      | Number | Newly registered dogs in hound group.    |  |
| Working                    | Number | Newly registered dogs in working group.  |  |
| Terrier                    | Number | Newly registered dogs in terrier group.  |  |
| Gundog                     | Number | Newly registered dogs in gundog group.   |  |
| Pastoral                   | Number | Newly registered dogs in pastoral group. |  |
| Utility                    | Number | Newly registered dogs in utility group.  |  |
| Toy                        | Number | Newly registered dogs in toy group.      |  |
| <b>Total Registrations</b> | Number | Total number of newly registered dogs.   |  |

- 2. Create a new Microsoft Excel workbook named hw1\_lastname\_firstname\_kcdrp.xlsx.
- 3. We must adjust the sheets in our workbook.
  - a. Rename Sheet1 to Registrations.
  - b. Add a new sheet named Analysis Questions.

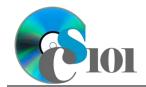

### Kennel Club Dog Registration Problem

- 4. Import the following item into the workbook:
  - a. **registrations.csv** file Import starting in cell **A3** of the *Registrations* sheet. The file is comma-delimited. Its first row contains headers.
- 5. We wish to apply formatting to the *Registrations* sheet.
  - a. We must set up a table to store data on registrations.
    - i. If a table does not already exist in cells A3 through 123, create one using a style of your choice. The table has headers and will overlap external data ranges. If prompted, convert the selection to a table and remove all external connections.
    - ii. If a table already exists in cells **A3** through **I23**, format the table using a style of your choice other than the default table style.
  - b. We need to add additional columns to store rank and percentage data.
    - i. Insert two new table columns to the right of existing column I.
  - c. For the table, turn on the **Total Row** option.
  - d. Enter text in the cells as indicated below:
    - i. A1: Kennel Club Dog Registrations Firstname Lastname
    - ii. **J3:** Total Registrations Rank
    - iii. K3: Hound Percentage
  - e. Merge-and-center cells **A1** through **K1**.
  - f. Set the font size to 16-point for cell **A1**.
- 6. We need to perform calculations to analyze the Registrations sheet data.
  - a. In column **K**, calculate the percentage of total registrations from hound using the formula:

[Hound]
[Total Registrations]

- b. In column **J**, use the RANK.EQ() function to rank each year by its total registrations.
- c. We would like to summarize the registration data.
  - i. In the total row, individually sum columns **B** through **I**.
  - ii. In the total row, do not display any statistics in columns **J** and **K**.

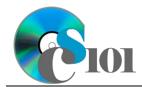

#### Kennel Club Dog Registration Problem

- 7. We must apply additional formatting to the *Registrations* sheet.
  - a. Format the cells as indicated below:
    - i. **B4** through **I24**: number with no decimal places, use 1000 separator
    - ii. **K4** through **K23**: percentage with 1 decimal place
  - b. AutoFit the widths of columns **A** through **K**.
  - c. Apply conditional formatting to the hound percentage in cells **K4** through **K23**.
    - i. If the percentage was less than 5.5% (< 0.055), change the cell fill color to red and the text color to white.
    - ii. If the percentage was at least 7.5% ( $\geq 0.075$ ), change the fill color to green and the text color to white.
- 8. We wish to create a chart to plot the number of dog registrations for each year.
  - a. Create a 2-D line chart based on cells **A3** through **I23** of the *Registrations* sheet. Move the chart to a new chart-only sheet named *Registrations* Chart.
    - Ensure the years are shown as labels for the horizontal (category) axis, not plotted as chart data. Specify appropriate chart and axis titles.
  - b. Add a trendline based on the total number of hound-type registrations. Use the trendline type that best fits the data and forecast the values forward 10 periods (through the year 2032). Display the *R-squared* value on the chart.

**Note:** You cannot use the *Moving Average* type for your trendline.

- 9. We need to set up the *Analysis Questions* sheet so that it can store responses to the analysis questions.
  - a. Enter text in the cells as indicated below:
    - i. A1: Question Number
    - ii. **B1**: Response
  - b. Bold the contents of row **1**.
  - c. AutoFit the width of column **A**. Set the width of column **B** to 100.
  - d. Set the height for rows 2 through 4 to 110.
  - e. Change the vertical alignment setting for columns **A** and **B** so that the text is displayed at the top of each row.
  - f. Turn on text wrapping for column **B**.

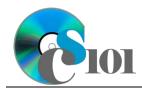

### Kennel Club Dog Registration Problem

- 10. Starting in row **2** of the *Analysis Questions* sheet, answer three of the five analysis questions below. Respond to one question per row.
  - a. Which trendline type did you use on *Registrations Chart*? Why did you choose this type of trendline?
  - b. Review the total number of dog registrations for the Kennel Club, especially years around the COVID-19 pandemic. What do the numbers show? Provide a possible explanation for the pattern you are seeing.
  - c. Do you believe the breeds on the vulnerable and at-risk lists represent a form of self-fulfilling prophecy? Why or why not?
  - d. What might lead to a sudden increase or decrease of a particular breed's popularity?
  - e. What effect might the increase of animal rescue adoptions have on registrations for the Kennel Club? Explain your reasoning.

# **Grading Rubric**

This assignment is worth 60 points. It will be graded by your instructor using this rubric, with partial credit awarded as appropriate:

| Steps 3a-b       | 2 points total | Steps 7a-b                | 3 points total |
|------------------|----------------|---------------------------|----------------|
| Step 4           | 3 points       | Steps 7c(i)-(ii)          | 4 points total |
| Steps 5a-f       | 6 points total | Step 8a                   | 10 points      |
| Step 6a          | 5 points total | Step 8b                   | 6 points       |
| Step 6b          | 5 points total | Steps 9a-f                | 4 points total |
| Steps 6c(i)-(ii) | 3 points total | Steps 10a-e (pick 3 of 5) | 3 points each  |

The analysis questions in Steps 10a-e will be evaluated using this rubric:

| Standard              | Meets Requirements (1.5 points)                                                                                 | Does Not Meet<br>Requirements (0 points)                                                                                     |
|-----------------------|----------------------------------------------------------------------------------------------------|----------------------------------------------------------------------------------------------------|
| Answer is reasonable. | Answer addresses the question prompt and is factually correct or a reasonable interpretation of available data. | Answer does not address the question prompt, is factually incorrect, or is an unreasonable interpretation of available data. |
| Answer is supported.  | Logical rationale is provided to support the given answer.                                                      | Logical rationale is not provided to support the given answer.                                                               |

### **Acknowledgments**

The image in the introduction appears courtesy of Brian M. Powell [3].

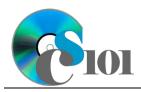

# Kennel Club Dog Registration Problem

#### References

- [1] "Breed standards," *The Kennel Club*, Sep. 05, 2023. Available: https://www.thekennelclub.org.uk/breed-standards/.
- [2] "Breed registration statistics," *The Kennel Club*, 2023. Available: https://www.thekennelclub.org.uk/media-centre/breed-registration-statistics/.
  [3] B. M. Powell, *Archie at Spruce Knob*. 2019.